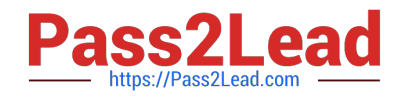

# **C2010-597Q&As**

IBM TRIRIGA Application Platform V3.2.1 Application Development

## **Pass IBM C2010-597 Exam with 100% Guarantee**

Free Download Real Questions & Answers **PDF** and **VCE** file from:

**https://www.pass2lead.com/c2010-597.html**

100% Passing Guarantee 100% Money Back Assurance

Following Questions and Answers are all new published by IBM Official Exam Center

**C** Instant Download After Purchase

**83 100% Money Back Guarantee** 

- 365 Days Free Update
- 800,000+ Satisfied Customers  $\epsilon$  of

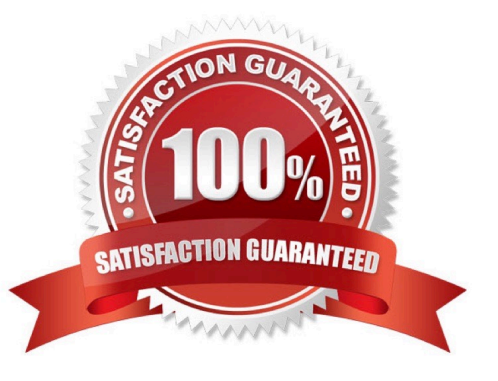

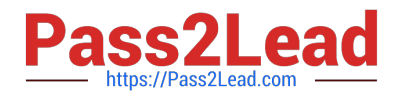

#### **QUESTION 1**

If the Dependent List box is checked, what must also be specified?

- A. List Size
- B. Master List
- C. Default Value
- D. Business Object

Correct Answer: B

#### **QUESTION 2**

The workflow is failing to loop through the records. Which task in the workflow should be checked?

- A. Iter Task
- B. Switch Task
- C. Modify Record Task
- D. Retrieve Records Task
- Correct Answer: A

### **QUESTION 3**

How can a designer add a field to the form that will trigger a workflow when it is clicked on?

- A. Add a field of type Data and attach a workflow to its action
- B. Add a field of type Form Field and attach a workflow to its action
- C. Add a field of type Form Action and attach a workflow to its action
- D. Add a field from the Components pane and attach a workflow to its action

Correct Answer: C

#### **QUESTION 4**

When creating or modifying a form, which item can be added directly to a tab?

- A. a tab
- B. afield

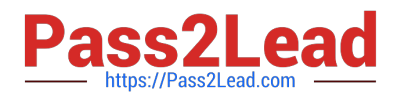

- C. a form
- D. a section

Correct Answer: D

#### **QUESTION 5**

State actions can only be added to which query?

- A. An editable query
- B. A metric type query
- C. A hierarchy type query
- D. A query with associated business objects
- Correct Answer: A

[Latest C2010-597 Dumps](https://www.pass2lead.com/c2010-597.html) [C2010-597 PDF Dumps](https://www.pass2lead.com/c2010-597.html) [C2010-597 Braindumps](https://www.pass2lead.com/c2010-597.html)